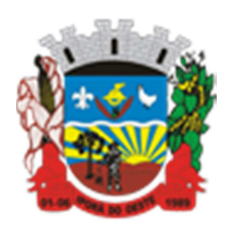

**Estado de Santa Catarina Município de Iporã do Oeste Caderno de Provas Edital de Processo Seletivo nº 002/2015** 

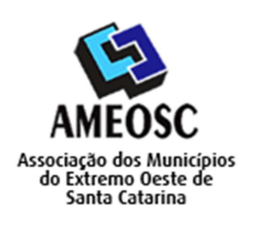

**CARTÃO RESPOSTA** 

 **Prova:** Conhecimento Especifico Português Matemática

# Prova para provimento do cargo de: *PROFESSOR DE INFORMÁTICA NÃO HABILITADO*

# **TIPO DE PROVA: 01 GABARITO**

### **INSTRUÇÕES:**

- Deixe sobre a carteira apenas o documento de identificação e a caneta esferográfica de tinta preta ou azul, de material transparente.
- Preencha o **CARTÃO DE IDENTIFICAÇÃO**, com as informações solicitadas.
- Confira se sua prova é para o cargo ao qual se inscreveu e se a mesma contém 20 questões, numeradas de 1 a 20. Caso contrário, informe imediatamente ao fiscal de sala.
- Não serão aceitas reclamações posteriores por falha de impressão e/ou total de questões.
- Para cada questão existe apenas **UMA** resposta certa.
- A resposta certa deve ser marcada no **CARTÃO DE RESPOSTA.**

#### **VOCÊ DEVE:**

- Verificar o **TIPO DE SUA PROVA**, descrito acima, e preencher o quadrado do **CARTÃO DE RESPOSTA** ao qual ela corresponder, conforme ao lado demonstrado.
- Verificar, no caderno de provas qual é a letra (A, B, C, D) da resposta que você escolheu e preencher essa letra no **CARTÃO DE RESPOSTA.**
- Forma correta de preencher o **Tipo de Prova** e o **Cartão de Resposta (Gabarito): →**

#### **ATENÇÃO:**

- As marcações duplas, rasuradas ou marcadas diferente do modelo acima, ocasionará a anulação de sua prova e/ou questões.
- É de responsabilidade do candidato o preenchimento dos dados do **CARTÃO DE RESPOSTA.**
- A prova terá duração de **02h30min**, incluído neste horário, o tempo para o preenchimento do **CARTÃO DE RESPOSTA**.
- A saída da sala só poderá ocorrer depois de decorridos 30 (trinta) minutos do início das provas.
- Ao sair da sala, entregue o **CARTÃO DE RESPOSTA** e o **CARTÃO DE IDENTIFICAÇÃO** ao fiscal da sala e retire-se imediatamente do local de aplicação das provas.

## **QUESTÕES DE CONHECIMENTO ESPECÍFICO**

01.Qual ferramenta abaixo, não faz parte do Painel de Controle do Windows?

- A) Som.
- **B) Calculadora.**
- C) Teclado.
- D) Fontes.

02. As teclas de atalho utilizadas para abrirmos a janela Computador são:

- A) Tecla Windows + C.
- B) Tecla Windows + I.
- C) Tecla Windows + D.
- **D) Tecla Windows + E.**

03. O Debian é uma distribuição do sistema operacional:

- **A) Linux.**
- B) Android.
- C) Windows.
- D) Google.

04. É um recurso que permite o Windows, retornar a um estado anterior caso haja algum problema de funcionamento causado pela instalação de algum programa. Qual o nome desse recurso?

- A) Limpeza de Disco.
- B) Backup.
- C) Desfragmentador de Disco.
- **D) Restauração do Sistema.**

05. No MS-Word qual é a função que faz o texto parecer como se tivesse sido marcado com um marca texto?

- A) Cor da fonte.
- B) Classificar.
- **C) Cor do realce do texto.**

D) Sombreamento.

06. Atualmente, todos os componentes que compõe a CPU estão integrados em um único chip denominado:

- A) Fonte.
- B) Bios.
- C) Disco Rígido.
- D) **Microprocessador.**

07. A memória permanente mais comum nos computadores atuais é o:

- A) USB.
- B) DVD.
- C) CD-ROM.
- **D) HD.**

08. A largura da coluna do MS-Excel pode ter até:

- **A) 255 caracteres.**
- B) 2550 caracteres.
- C) 5500 caracteres.
- D) 500 caracteres.

09. O Microsoft Outlook faz parte da suíte de aplicativos do:

- A) Google.
- B) Painel de Controle.
- **C) Office.**
- D) Adobe.

10. A mídia CD-RW:

# **A) Pode ser gravada e regravada.**

- B) Permite somente a leitura de discos de áudio com 90 minutos.
- C) São discos de dados com capacidade para 800 MB de dados.
- D) Pode ser gravada uma única vez.
- 11. O arquivo "prova.mdb" está associado ao:
	- A) Photoshop.
	- **B) MS Access.**
	- C) MS Excel.
	- D) MS Word.

12. É a unidade mais simples de armazenamento de informação no computador.

- A) O Byte.
- **B) O Bit.**
- C) A Memória Ram.
- D) A Memória Cache.

## **QUESTÕES DE PORTUGUÊS**

- 13. Deveria ter sido escrito com X e não com CH:
	- A) Chocalhada Chocante.
	- B) Chocar Chocolate.
	- C) Chofer Chope.
	- **D) Enchofre Enchotar.**
- 14. É o conjunto de duas ou mais palavras que equivalem a uma interjeição:
	- A) Locução adverbial.
	- **B) Locução interjetiva.**
	- C) Conjunção.
	- D) Preposição.
- 15. Em qual das frases há ênclise?
	- A) Isto me deixa confusa.
	- B) Falar-me-ia de amor.
	- **C) Encontrei-o em casa.**
	- D) Não o faça de tolo.

### 16. Não apresenta sinônimos:

**A) Pachorra – Revolta.** 

- B) Ranço Mofo.
- C) Ponderação Reflexão.
- D) Saliência Relevo.
- 17. Assinale a frase que não possui predicado nominal:

### **A) Mamãe permanece naquela casa.**

- B) Mamãe permanece calma.
- C) O vaso está quebrado.
- D) Ele virou jornalista.

#### **QUESTÕES DE MATEMÁTICA**

18. Em uma escola de dança, a turma das 19h tem uma razão homens/mulheres de 2/3, já na turma das 21h essa razão é de 3/1. Na festa de final de ano juntaram- se as duas turmas. Qual a razão de homens/mulheres nessa festa?

- A) 10/3
- B) 12/3
- C) **11/3**
- D) 13/3

19. Um famoso programa de lutas utiliza como ringue um octógono regular, ou seja, com todos os lados iguais. Sabe-se que uma ring girl ao apresentar o round que irá começar anda pelo perímetro desse octógono. Se ela andou 16m, qual a área aproximada desse ringue?

- A) 4,83m²
- B) 9,66m²
- C) 14,49m²
- D) **19,32m²**

20. Uma impressora 3D gasta 1g de material para fazer um ponto de 1cm<sup>3</sup>. Quanto custará para fazer um objeto com volume de  $1m<sup>3</sup>$ , se o material custa R\$0,10/g

- A) R\$ 100,00
- B) R\$ 1.000,00
- C) R\$ 10.000,00
- D) **R\$ 100.000,00**